#### Amazon Web Services

#### CSE 490H

This presentation incorporates content licensed under the Creative Commons Attribution 2.5 License.

## **Overview**

#### $\mathcal{L}(\mathcal{L})$ ■ Questions about Project 3?

- $\blacksquare$  EC2
- $\blacksquare$  S3
- Putting them together

## Brief Virtualization Review

**End-User Applications** 

**Operating System** 

**Hardware Machine Platform** 

## Host and Guest Systems

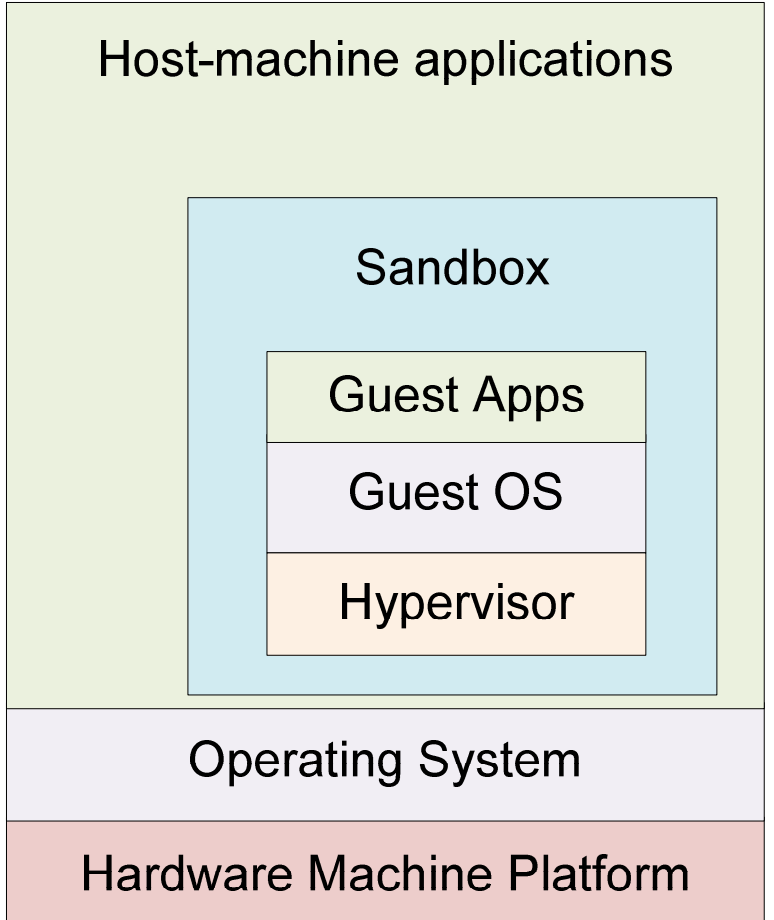

# Fully Virtualized Machine

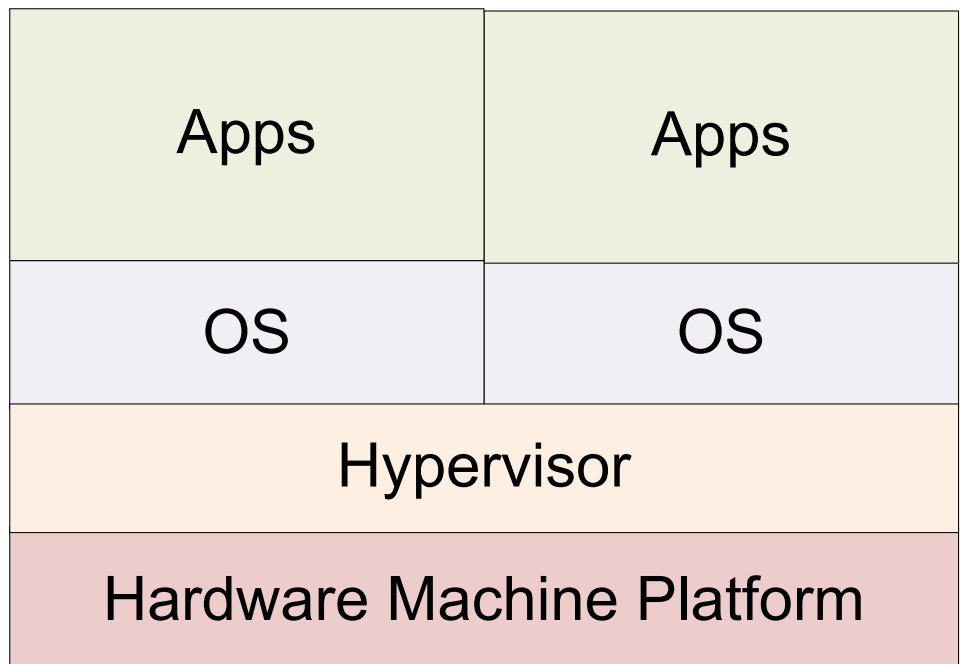

## Interacting with the Hypervisor

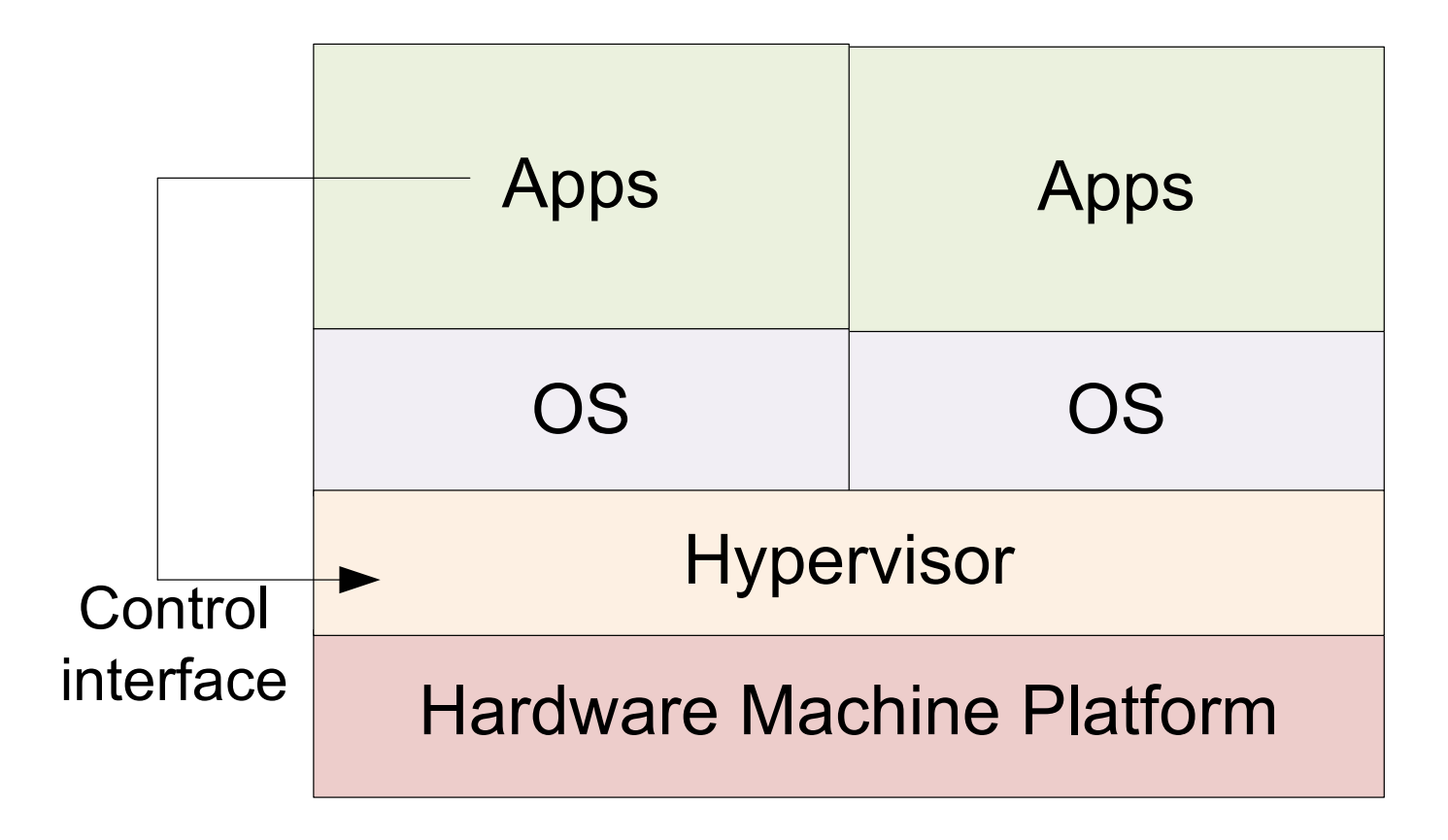

#### "add machine"

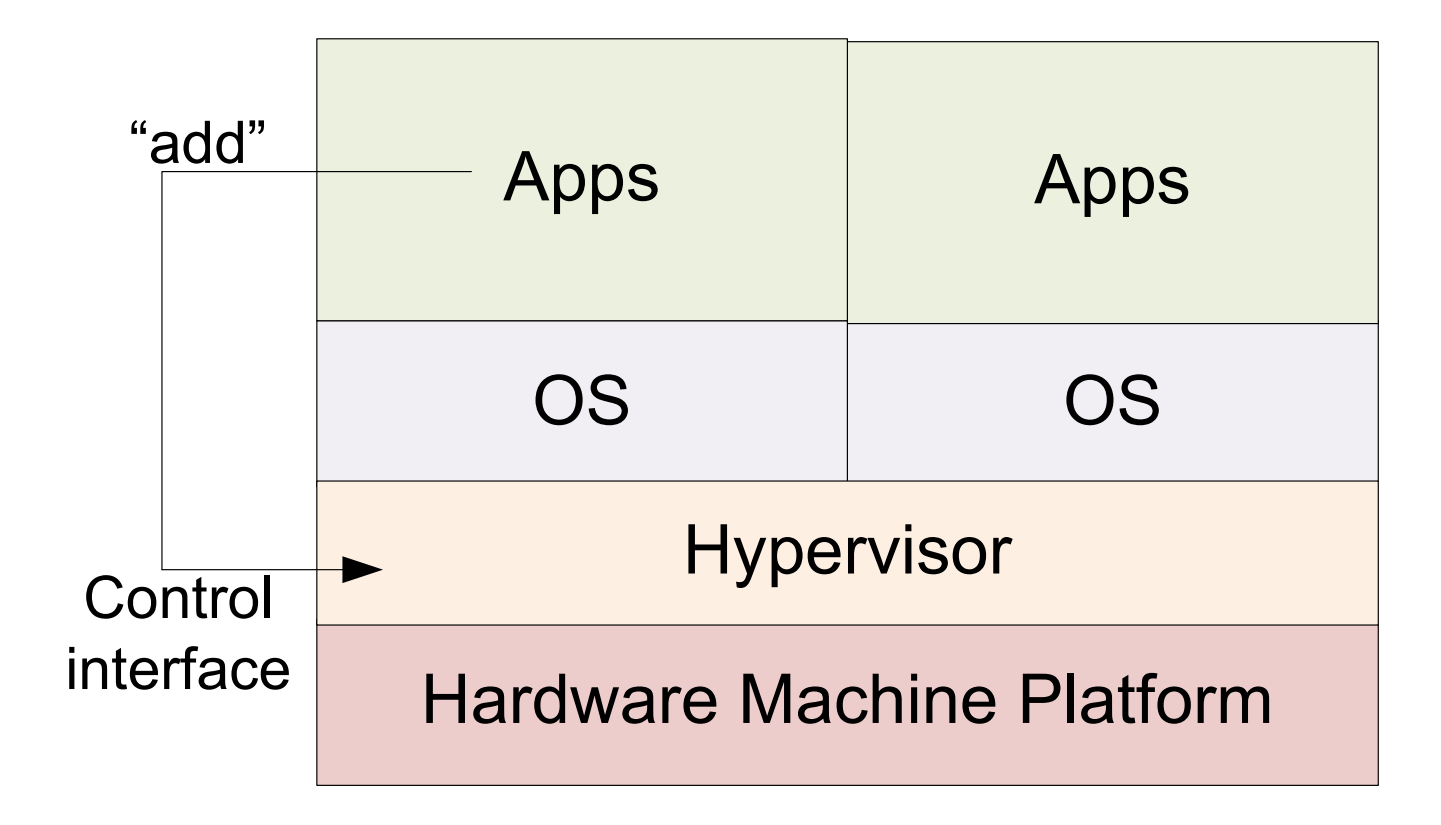

## New machine added

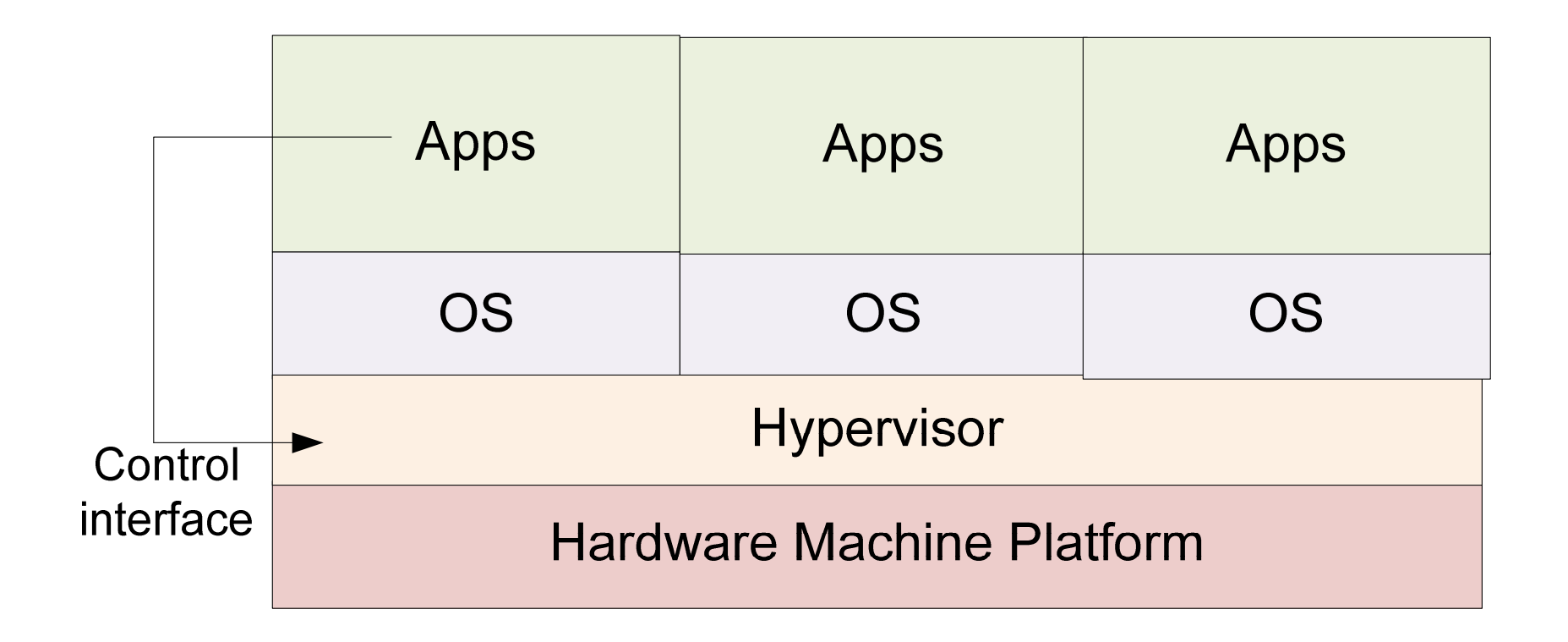

# Managing Large Deployments

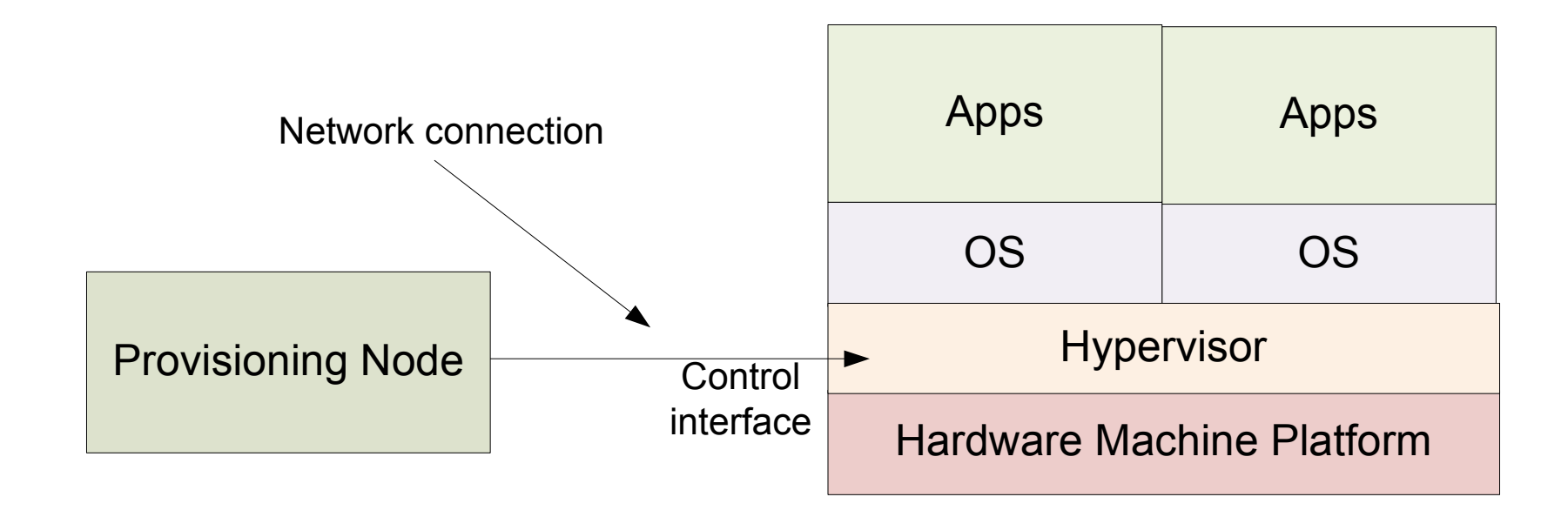

## How Web Servers Work

- $\blacksquare$  Interacting with a web servers has three stages
	- □ *Request* A URL (and some data) is sent to the server
	- □ *Handler* Some logic looks at the request
	- $\Box$  Response Some data is sent back to the user

## Serving a Web Page

- $\mathcal{L}(\mathcal{L})$ ■ Request: "GET /index.html"
- Handler: The server itself reads the \$wwwroot/index.html file
- Response: The contents of the file are sent back to the user

## Web Applications

■ Request: "GET

- /buyItem.php?itemId=414&customerId=2000"
- Handler: The server invokes the buyItem.php script and runs the code
- Response: Whatever output is sent back from the script gets sent back to the end user's web browser

# CGI Scripts

- This sort of "Web page that does something" is referred to as CGI (the Common Gateway Interface)
- Typically a script that takes in parameters, does some processing, and returns a new web page to view in your browser

## REST Interfaces

■ ... Buy why the focus on "pages?"

- Request: "GET /launchMissiles.exe?authCode=12345"
- Handler: launchMissiles program works
- Response: "Boom!"
- …This is a "web service"

## REST Interfaces

- Well-defined "URLs" perform operations
- Web server is connected to programs specific to each of those operations
- Typically work with XML-formatted data
- Designed for connections to be selfcontained and non-persistent

## Web without the Web Browser

- Any application can send/receive data with the HTTP protocol
- Requests can be sent by command-line utilities, other GUI apps, etc
- They then parse the XML response, display data as is appropriate

## Put them together...

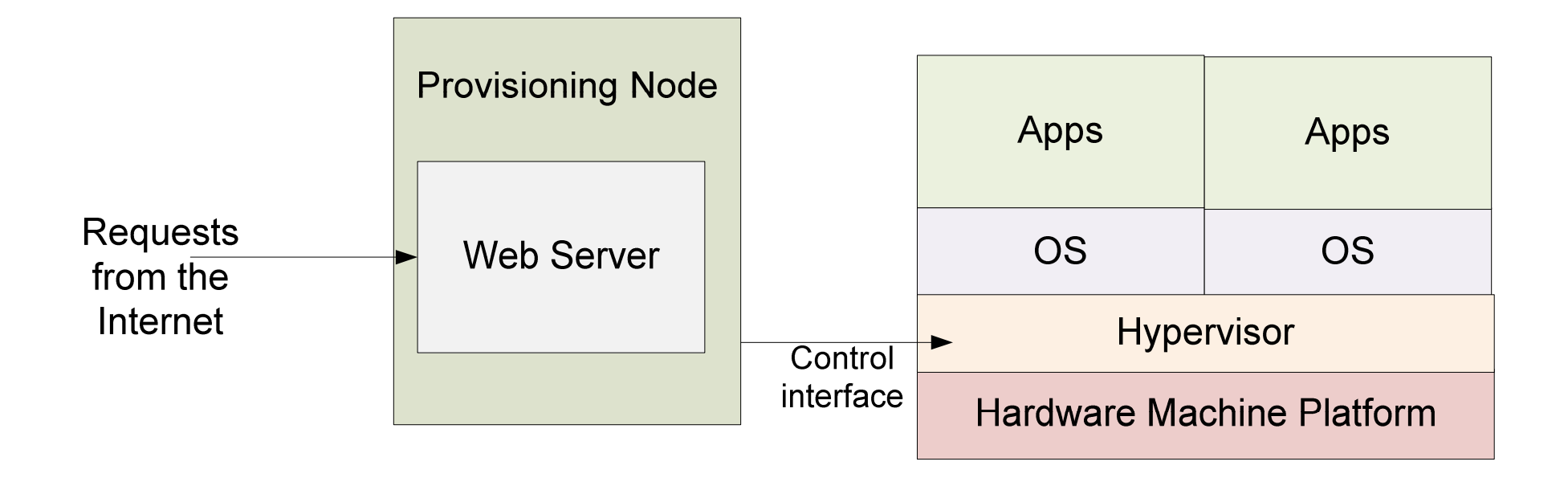

## EC2 Terminology

- Instance A virtual machine
- Image, AMI The initial state for a VM
- $\blacksquare$  Security Group  $-$  A set of instances v Security Group  $-$  A set of instances with shared firewall settings

## Launching Instances

- ec2-run-instances **□** Requires AMI id (e.g., ami-1a2b3c4d) **□User key, security group, instance type, count**
- Doesn't run immediately instances start in "pending" state; later transition to "running"

### Where's my instance?

■ ec2-describe-instances

RESERVATION r-b27edbdb 726089167552 tomINSTANCE i-90a413f9 ami-4715f12eec2-67-202-10-48.compute-1.amazonaws.comip-10-251-22-143.ec2.internalrunning tom 0 m1.large2008-11-11T17:23:39+0000us-east-1c aki-b51cf9dc ari-b31cf9da

## Firewall rules

■ ec2-describe-group (groupname)

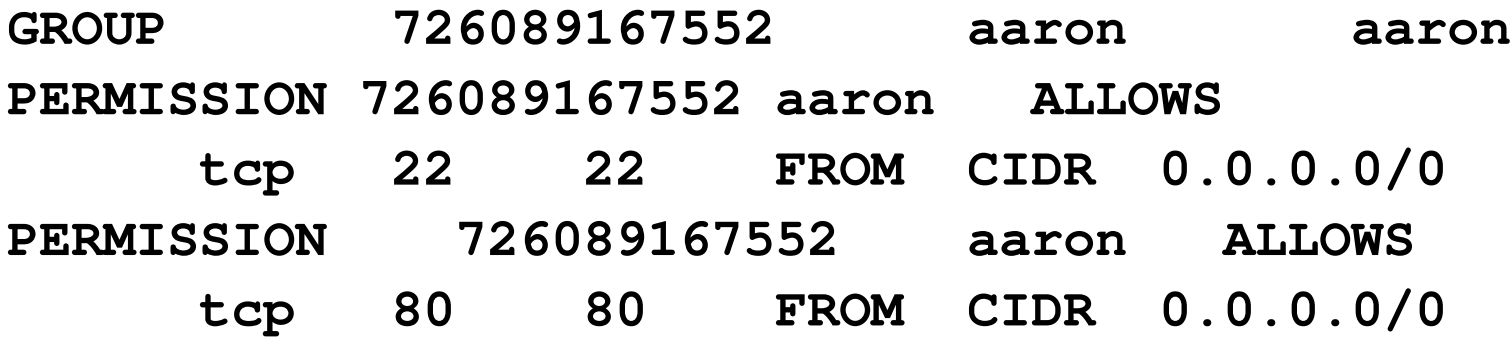

- Create a group with ec2-add-group
- Control permissions with ec2-(de)authorize

## A new instance, a blank slate

- $\mathcal{L}(\mathcal{L})$ ■ How do you log in to an instance?
- How does an instance know what it should do?
	- **□ Per-instance metadata**

## ssh keypairs

- ssh lets you log in to a remote machine with a username
	- □ Authentication can be done by password  $\Box$  Also can be done with public/private keys
- $\mathcal{L}(\mathcal{L})$ ■ EC2 will let you register a key pair in db  $\Box$ Injects public key into instance on boot  $\Box$  You have the private key, you can log in

## Shutting down instances

■ ec2-terminate-instance (instance id)

- Terminates a running instance
- Use ec2-describe-instances to get the instance id (i-XXXXXXXX)

## Using Instance Metadata

- You can create an AMI to do anything you want
- Very specific AMI may already have full application stack already loaded
- **Nore generic AMI may run a bootstrap** script
	- □ Can download more programs, data from another source

### S3 – The Simple Storage Service

- $\mathcal{L}(\mathcal{L})$ ■ S3 is an infinitely-large, web-accessible storage service
- Data is stored in "buckets" as (key, value) pairs

 $\Box$  Effectively (server, filename)  $\rightarrow$  file mapping

## S3 has a REST API too

- **PUT** request to a URL with data uploads the data as the value bound to the key specified by the URL
- GET request to the URL retrieves the value (file) or "404 Not Found"

## S3 Buckets

■ Names must be globally unique  $\square$  (Since they are addressable as DNS entries) ■ Can hold an unlimited number of keys  $\mathcal{L}(\mathcal{L})$ ■ Each key can have up to 5 GB of value

## Starting a Server

- ec2-run-instances can specify metadata
- A new server is provisioned and boots
- **Boot process runs a script that reads** metadata
	- $\Box$  This specifies location of another program
	- $\blacksquare$  Retrieves the program, runs it
	- **□ Retrieves data, starts more services, etc...**

## Project 4 And You

**Project 3 will provide you with map tiles** and an index from (address  $\rightarrow$  lat, lon)<br>In project 4, you will:

## $\blacksquare$  In project 4, you will:

- $\Box$  Upload this into S3
- □ Write a web server handler applet to do address lookups
- $\square$  Write the bootstrap scripts to retrieve data from S3 into your instance and launch your server

## More Web Services

- $\mathcal{L}_{\mathcal{A}}$ ■ Simple Queue Service (SQS)
	- **□ Reliable producer—consumer queues that** hold millions of queue entries, with hundreds of servers connecting…
- Simple Database Ser ■ Simple Database Service (SDB)
	- $\Box$  A lot like BigTable

# **Self-Scaling Applications**

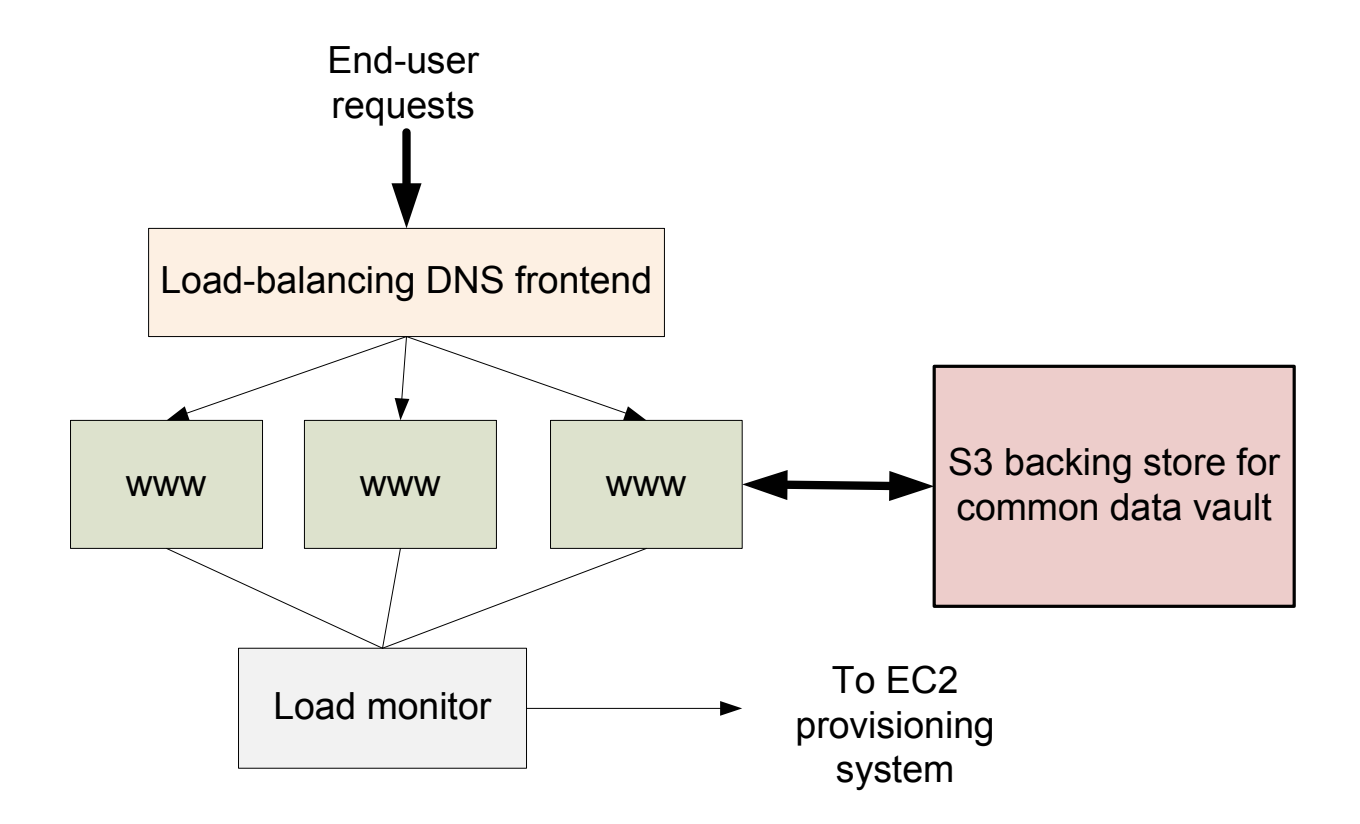

## **Self-Scaling Backends**

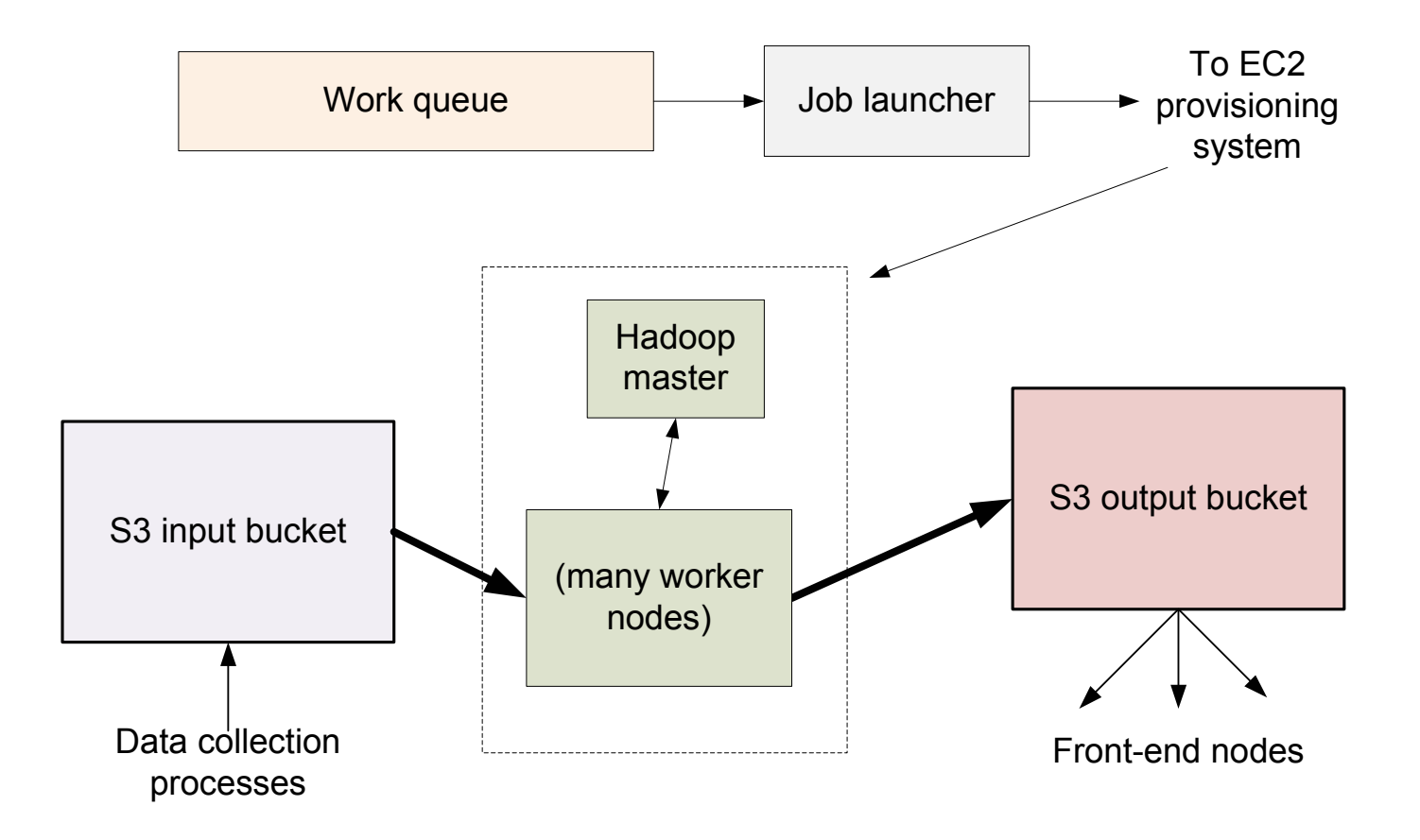

## GrepTheWeb

- $\mathcal{L}_{\mathcal{A}}$ ■ Large web crawl data is stored in S3
- Users can submit regular expression to the GTW program
	- □GTW uses Hadoop to search for data
	- $\blacksquare$  Puts your results in an output bucket and notifies you when it's ready

#### Figure 3: Phases of GrepTheWeb Architecture

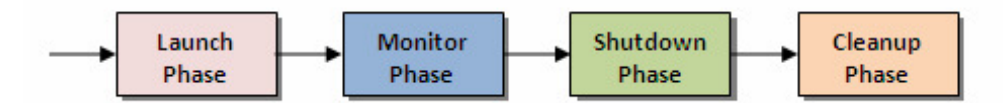

#### Figure 4: GrepTheWeb Architecture - Zoom Level 3

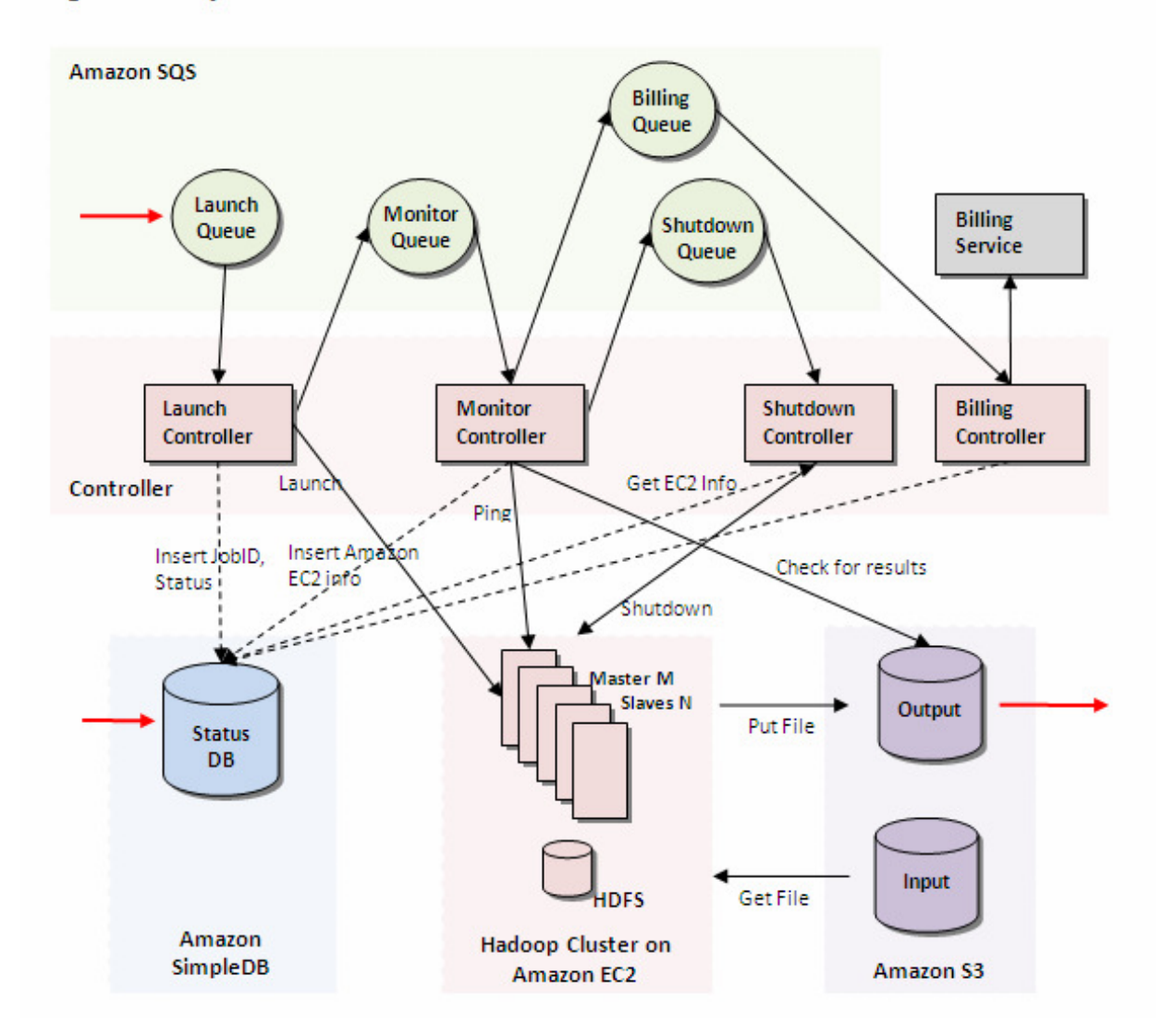

## Conclusions

- $\mathcal{L}_{\mathcal{A}}$ ■ Web Services make for clean couplings between systems
- $\mathcal{L}_{\mathcal{A}}$ ■ Hardware as a Service (EC2/S3) allows applications to use physical resources dynamically
- The two put together allow for very scalable application design